### <span id="page-0-0"></span>**Estructuras de Datos y Algoritmos** TAD diccionario Lección 10

« **All wrongs reversed** – bajo licencia [CC-BY-NC-SA 4.0](https://creativecommons.org/licenses/by-nc-sa/4.0/deed.es)

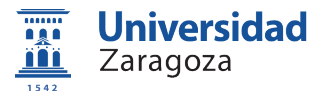

Dpto. de Informática e Ingeniería de Sistemas Universidad de Zaragoza, España

Curso 2023/2024

### **Grado en Ingeniería Informática**

Universidad de Zaragoza Aula 0.04, Edificio Agustín de Betancourt

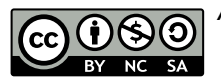

## Índice

### 1 [Especificación](#page-2-0)

#### 2 [Implementación](#page-4-0)

- **[Implementación estática](#page-6-0)**
- **[Implementación dinámica](#page-9-0)**

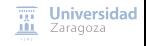

[TAD diccionario](#page-0-0) [\[CC BY-NC-SA 4.0](https://creativecommons.org/licenses/by-nc-sa/4.0/deed.es) © R.J. Rodríguez] **2023/2024** 2 / 16

<span id="page-2-0"></span>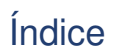

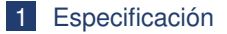

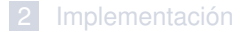

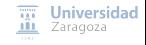

[TAD diccionario](#page-0-0) [\[CC BY-NC-SA 4.0](https://creativecommons.org/licenses/by-nc-sa/4.0/deed.es) © R.J. Rodríguez] **2023/2024** 3 / 16

```
espec diccionarios
   usa boleanos, naturales
   parámetros formales
       géneros clave , valor
       operación
        {suponemos que en el género de las claves hay definidas funciones de comparación "=", "<"}
           _=_ : clave c1 , clave c2 -> booleano
           _<_ : clave c1 , clave c2 -> booleano
   fpf
género diccionario
   {Los valores del TAD representan conjuntos de pares (clave ,valor) en los que
       no se permiten claves repetidas}
   operaciones
       crear: -> diccionario
        {Devuelve un diccionario vacío, sin elementos}
       añadir: diccionario d, clave c, valor v -> diccionario
       {Si en d no hay ningún par con clave c, devuelve el diccionario resultante de añadir el par (c, v) a d;
            si en d hay un par (c, v'), entonces devuelve el resultado de sustituirlo por el par (c, v)}
        pertenece ?: clave c, diccionario d -> booleano
        {Devuelve verdad si y sólo si en d hay algún par (c, v)}
        parcial obtenerValor: clave c, diccionario d -> valor
        {Devuelve el valor asociado a la clave c en d.
       Parcial: la operación no está definida si c no está en d}
       quitar: clave c, diccionario d -> diccionario
        {Si c está en d, devuelve el diccionario resultante de borrar c y su valor de d;
            si c no está en d, devuelve un diccionario igual a d}
        cardinal: diccionario d -> natural
        {Devuelve el no de elementos en el diccionario d}
        esVacío?: diccionario d -> booleano
        {Devuelve verdad si y sólo si d no tiene elementos}
fespec
```
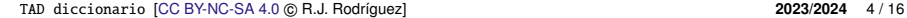

 $\overline{111}$  Universidad **III** Zaragoza

# <span id="page-4-0"></span>Índice

### **[Especificación](#page-2-0)**

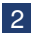

### 2 [Implementación](#page-4-0)

- **[Implementación estática](#page-6-0)**
- **[Implementación dinámica](#page-9-0)**

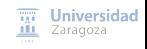

[TAD diccionario](#page-0-0) [\[CC BY-NC-SA 4.0](https://creativecommons.org/licenses/by-nc-sa/4.0/deed.es) © R.J. Rodríguez] **2023/2024** 5 / 16

### TAD diccionario Posibles implementaciones

- Operaciones pertenece? y obtenerValor en una única operación
- Faltarían las operaciones de duplicar, iguales y para el iterador  $\mathcal{L}_{\mathcal{A}}$ 
	- Y operaciones para liberación de memoria, si la implementación es dinámica
- **Implementación estática vs. dinámica (e.g., con listas ordenadas)**

[TAD diccionario](#page-0-0) [\[CC BY-NC-SA 4.0](https://creativecommons.org/licenses/by-nc-sa/4.0/deed.es) © R.J. Rodríguez] **2023/2024** 6 / 16

<span id="page-6-0"></span>Implementación estática vs. dinámica – ventajas y desventajas

#### **Implementación estática: aproximaciones**

- $\blacksquare$  Basadas en un vectores (de max componentes) de registros
- El registro almacenado es el par clave, valor (e.g., par(c, v))  $\overline{\phantom{a}}$

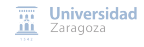

[TAD diccionario](#page-0-0) [\[CC BY-NC-SA 4.0](https://creativecommons.org/licenses/by-nc-sa/4.0/deed.es) © R.J. Rodríguez] **2023/2024** 7 / 16

Implementación estática vs. dinámica – ventajas y desventajas

#### **Implementación estática: aproximaciones**

- $\blacksquare$  Basadas en un vectores (de max componentes) de registros
- El registro almacenado es el par clave, valor (e.g., par(c, v))

#### **Representación desordenada**

- Componentes insertadas **sin ningún criterio de ordenación**
- Costes:
	- Tiempo de buscar, borrar, insertar (caso peor):  $O(n)$ , siendo n el número de elementos almacenados
	- **E** Espacio:  $O(\text{max})$

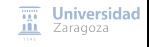

[TAD diccionario](#page-0-0) [\[CC BY-NC-SA 4.0](https://creativecommons.org/licenses/by-nc-sa/4.0/deed.es) © R.J. Rodríguez] **2023/2024** 7 / 16

Implementación estática vs. dinámica – ventajas y desventajas

#### **Implementación estática: aproximaciones**

- $\blacksquare$  Basadas en un vectores (de max componentes) de registros
- El registro almacenado es el par clave, valor (e.g., par(c, v))

### **Representación desordenada**

- Componentes insertadas **sin ningún criterio de ordenación**
- Costes:
	- Tiempo de buscar, borrar, insertar (caso peor):  $O(n)$ , siendo n el número de elementos almacenados
	- Espacio:  $O(max)$

### **Representación ordenada**

Componentes **ordenadas por valores crecientes de la clave**

#### ■ Costes:

- Tiempo de borrar, insertar (caso peor):  $O(n)$ , siendo n el número de elementos almacenados
- $\blacksquare$  Tiempo de buscar (caso peor):  $O(\log n)$  (búsqueda dicotómica)
- **E** Espacio:  $O(\max)$

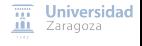

### <span id="page-9-0"></span>TAD diccionario Implementación dinámica

```
módulo genérico diccionarios
parámetros
    tipos clave , valor
    con función "="(c1 , c2: clave) devuelve booleano
    con función "<"(c1 , c2: clave) devuelve booleano
exporta
    tipo diccionario
    procedimiento crear(sal d: diccionario)
    procedimiento añadir(e/s d: diccionario: ent c: clave: ent v: valor)
    procedimiento buscar(ent d: diccionario; ent c: clave; sal éxito: booleano; sal v: valor)
    {pertenece? y obtenerValor se implementan en una única operación}
    procedimiento quitar(ent c: clave; e/s d: diccionario)
    función cardinal (d: diccionario) devuelve natural
    función esVacío?(d: diccionario) devuelve booleano
    {Operaciones para duplicar , comparar y liberar}
    procedimiento duplicar(sal dSal: diccionario: ent dEnt: diccionario)
    procedimiento liberar(e/s d: diccionario )
    función iguales ?(d1 , d2: diccionario ) devuelve booleano
    {Operaciones del Iterador}
    procedimiento iniciarIterador (e/s d: diccionario )
    función existeSiguiente?(d: diccionario) devuelve booleano
    procedimiento siguiente (e/s d: diccionario: sal c: clave: sal v: valor: sal error: booleano)
implementación
```
 $\overline{nn}$  Universidad **III** Zaragoza

...

```
{El diccionario se representa en memoria dinámica con una lista
    enlazada tal que las claves se mantienen ordenadas ('' <'').}
    tipos punteroCelda = ↑unaCelda;
        unaCelda = registro
                       laClave: clave;
                       elValor: valor;<br>sig: punter
                                sig: punteroCelda
                    freg
        diccionario = registro
                           primera: punteroCelda ;
                           tamaño: natural
                       freg
    procedimiento crear(sal d: diccionario )
    principio
        d.primera := nil;
        d tamaño : \thetafin
    procedimiento añadir(e/s d: diccionario: ent c: clave: ent v: valor)
    variables pAux , nuevo: punteroCelda
    principio
        si d.primera = nil entonces {lista vacía}
            nuevoDato (d.primera );
            d.primera↑.laClave := c;
            d.primera↑.elValor := v;
            d.primera↑.sig := nil;
            d.tamaño:=1
        sino
            si c < d.primera↑.laClave entonces {inserción al principio}
                pAux := d.primera;
                nuevoDato (d.primera );
                d.primera↑.laClave := c;
                d.primera↑.elValor := v;
                d.primera↑.sig := pAux;
                d.tamaño := d.tamaño + 1
            sino
                 ...
```
[TAD diccionario](#page-0-0) [\[CC BY-NC-SA 4.0](https://creativecommons.org/licenses/by-nc-sa/4.0/deed.es) © R.J. Rodríguez] **2023/2024** 9 / 16

 $\overline{nn}$  Universidad **III** Zaragoza

```
...
            si c = d.primera↑.laClave entonces {va existe, cambiar valor}
                d.primera↑.elValor := v
            sino {c > d.primera↑.laClave => buscar punto de inserción}
                pAux := d.primera;
                mientrasQue pAux↑.sig , nil andThen pAux↑.sig↑.laClave < c hacer
                    pAux := pAux↑.sig
                fmq;
                si pAux↑.sig ≠ nil andThen c = pAux↑.sig↑.laClave entonces
                    {clave ya existe , cambiar valor}
                    pAux↑.sig↑.elValor := v
                sino {inserción entre dos registros o al final}
                    nuevoDato (nuevo );
                    nuevo↑.laClave := c;
                    nuevo↑.elValor := v;
                    nuevo↑.sig := pAux↑.sig;
                    pAux↑.sig := nuevo;
                    d.tamaño := d.tamaño + 1
                fsi
            fsi
        fsi
    fsi
fin {de añadir}
{ Otra posible implementación}
procedimiento añadir alternativa (e/s d: diccionario: ent c: clave: ent v: valor)
variables pAux , nuevo: punteroCelda ; celdaAux: unaCelda;
principio
    si d.primera = nil entonces {lista vacía}
        nuevoDato (d.primera );
        d.primera↑.laClave := c;
        d.primera↑.elValor := v;
        d.primera↑.sig := nil;
       d.tamaño := 1;
    sino
        ...
```
[TAD diccionario](#page-0-0) [\[CC BY-NC-SA 4.0](https://creativecommons.org/licenses/by-nc-sa/4.0/deed.es) © R.J. Rodríguez] **2023/2024** 10 / 16

 $\overline{nn}$  Universidad **III** Zaragoza

```
...
        si c < d.primera↑.laClave entonces {inserción al principio}
            pAux := d.primera;
            nuevoDato (d.primera );
            d.primera↑.laClave := c;
            d.primera↑.elValor := v;
            d.primera↑.sig := pAux;
            d.tamaño := d.tamaño + 1
        sino {buscar punto de inserción}
            pAux := d.primera;
            mientrasQue pAux↑.laClave < c and pAux↑.sig \neq nil hacer
                pAux := pAux↑.sig;
            fmq;
            si c < pAux↑.laClave entonces {inserción entre dos registros}
                celdaAux.laClave := c;
                celdaAux.elValor := v;
                nuevoDato (nuevo );
                nuevo↑ := pAux↑;
                pAux↑ := celdaAux ;
                pAux↑.sig := nuevo;
                d.tamaño := d.tamaño + 1
            sino
                si c = pAux↑.laClave entonces {clave ya existe, cambiar valor}
                    pAux↑.elValor := v
                sino {inserción al final}
                    nuevoDato (pAux↑.sig );
                    pAux := pAux↑.sig;
                    pAux↑.laClave := c;
                    pAux↑.elValor := v;
                    pAux↑.sig := nil;
                    d.tamaño := d.tamaño + 1
                fsi
            fsi
        fsi
    fsi
fin {de añadir_alternativa}
```
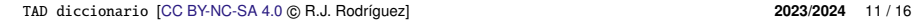

 $\overline{111}$  Universidad **III** Zaragoza

```
procedimiento buscar(ent d: diccionario: ent c: clave: sal éxito: booleano: sal v: valor)
    variable pAux: punteroCelda
    principio
        pAux := d.primera;
        mientrasQue pAux , nil andThen pAux↑.laClave < c hacer
            pAux := pAux↑.sig
        fmq;
        si pAux = nil entonces
            éxito := falso
        sino
            si pAux↑.laClave = c entonces
                v := pAux↑.elValor;
                éxito := verdad
            sino
                éxito := falso
            fsi
        fei
    fin
    procedimiento quitar(ent c: clave; e/s d: diccionario )
    variables pAux1 ,pAux2: punteroCelda ; parar:booleano
    principio
        si d.primera \neq nil entonces \{caso\ contraction, no hacer nada}
            si d.primera↑.laClave <= c entonces {caso contrario, no hacer nada}
                si d.primera↑.laClave = c entonces {borrar el primer elemento}
                    pAux1 := d.primera;
                    d.primera := d.primera↑.sig;
                    disponer(pAux1)
                    d.tamaño := d.tamaño - 1
                sino { d.primera↑.laClave < c
                        => buscar la clave c a partir del segundo elemento}
                    para<sub>r</sub> := falsepAux1 := d.primera↑.sig;
                    pAux2 := d.primera;
                    mientrasQue pAux1 \neq nil and not parar hacer
                        si c < pAux1↑.laClave entonces {la clave no está, no hacer nada}
                            parar := verdad
                        sino_si c = pAux1↑.laClave entonces {borrar el registro}
                            pAux2↑.sig := pAux1↑.sig;
                            disponer(pAux1);
                            parar := verdad;
                            d.tamaño := d.tamaño - 1
                        sino {pAux1↑.laClave < c => avanzar}
                            pAux2 := pAux1:
                            pAux1 := pAux1↑.sig
                        fsi
                   fmq
                fsi
            fsi
        fsi
    fin
TAD diccionario [CC BY-NC-SA 4.0 © R.J. Rodríguez] 2023/2024 12 / 16
```
#### $\overline{111}$  Universidad **III** Zaragoza

```
función cardinal (d: diccionario) devuelve natural
principio
    devuelve d.tamaño
fin
función esVacío?(d: diccionario) devuelve booleano
principio
    devuelve d.tamaño = 0
fin
procedimiento duplicar(sal dSal: diccionario; ent dEnt: diccionario)
variables pAuxEnt , pAuxSal: punteroCelda
principio
    si esVacío?(dEnt) entonces crear(dSal)
    sino {dEnt no vacío => tiene una primera celda}
        nuevoDato (dSal.primera );
        dSal.primera↑.laClave := dEnt.primera↑.laClave;
        dSal.primera↑.elValor := dEnt.primera↑.elValor;
        pAuxEnt := dEnt.primera↑.sig;
        pAuxSal := dSal.primera;
        mientrasQue pAuxEnt \neq nil hacer
            nuevoDato (pAuxSal↑.sig );
            pAuxSal := pAuxSal↑.sig;
            pAuxSal↑.laClave := pAuxEnt↑.laClave;
            pAuxSal↑.elValor := pAuxEnt↑.elValor;
            pAuxEnt := pAuxEnt↑.sig
        fma:
        pAuxSal↑.sig := nil;
        dSal.tamaño := dEnt.tamaño
    fsi
fin
...
```
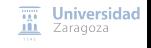

```
procedimiento liberar(e/s d: diccionario )
variable pAux: punteroCelda
principio
    pAux := d.primera;
    mientrasQue pAux \neq nil hacer
        d.primera := d.primera↑.sig;
        disponer(pAux);
        pAux := d.primera
    fma:
    crear(d)
fin
función iguales ?(d1 , d2: diccionario ) devuelve booleano
variables pAux1, pAux2: punteroCelda; iqual: booleano
principio
    si esVacío?(d1) and esVacía?(d2) entonces devuelve verdad
    sino si cardinal(d1) \neq cardinal(d2) entonces devuelve falso
    sino {ambos tienen el mismo número (no nulo) de claves}
        igual := verdad;
        pAux1 := d1.primera;
        pAux2 := d2.primera;
        mientrasQue igual and pAux1 \neq nil hacer
            igual := (pAux1↑.laClave = pAux2↑.laClave) and
                         (pAux1↑.elValor = pAux2↑.elValor );
            pAux1 := pAux1↑.sig;
            pAux2 := pAux2↑.sig
        fmq;
        devuelve igual
    fsi
fin
...
```
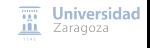

### TAD diccionario – implementación del iterador

#### **Requiere cambiar la implementación de** diccionario:

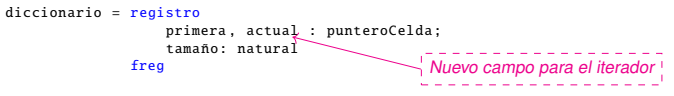

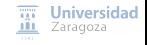

[TAD diccionario](#page-0-0) [\[CC BY-NC-SA 4.0](https://creativecommons.org/licenses/by-nc-sa/4.0/deed.es) © R.J. Rodríguez] **2023/2024** 15 / 16

### TAD diccionario – implementación del iterador

### **Requiere cambiar la implementación de** diccionario:

```
diccionario = registro
                      primera , actual : punteroCelda ;
                      tamaño: natural
                                                  Nuevo campo para el iterador
                  freg
procedimiento iniciarIterador (e/s d: diccionario )
principio
    d.actual := d.primera
fin
función existeSiguiente ?(d: diccionario ) devuelve booleano
principio
    devuelve d.actual \pm nil
fin
procedimiento siguiente (e/s d: diccionario: sal c: clave: sal v: valor: sal error: booleano)
principio
    si existeSiguiente?(d) entonces
        error := falso;
        c := d.actual↑.laClave;
        v := d.actual↑.elValor;
        d.actual := d.actual↑.sig
    sino
        error := verdad
    fsi
fin
                                                                                        \overline{nn} Universidad
                                                                                        III Zaragoza
```
**Trabajo encargado**

**Leer lección 10 de los apuntes.**

**Ejercicios hoja 1**

## **Estructuras de Datos y Algoritmos** TAD diccionario Lección 10

« **All wrongs reversed** – bajo licencia [CC-BY-NC-SA 4.0](https://creativecommons.org/licenses/by-nc-sa/4.0/deed.es)

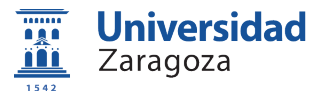

Dpto. de Informática e Ingeniería de Sistemas Universidad de Zaragoza, España

Curso 2023/2024

### **Grado en Ingeniería Informática**

Universidad de Zaragoza Aula 0.04, Edificio Agustín de Betancourt

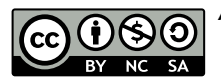